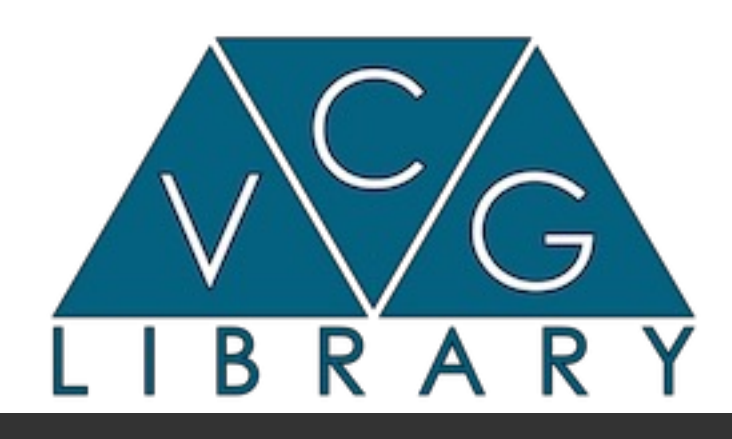

#### A mesh processing library

**Paolo Cignoni**

**ISTI – CNR** 

# Intro

#### ¤ Intro

- **<u></u>** Capabilities
- **<u>■ Design/Structure</u>**
- **<u></u>** Examples

### What

- $\Box$  A C++ template based library
	- $\blacksquare$  Include only, no compilation hassle
- $\blacksquare$  Research Driven Library
	- The most amatorial professional library
- A rather rich and hopefully easy to use library for mesh processing
- $\Box$  The core of the well known MeshLab system.

#### **Where**

- $\blacksquare$  Main site:
	- http://vcglib.net
- $\blacksquare$  The code
	- $\blacksquare$  No rigid release scheme
		- $\Box$  Sync with meshlab releases
	- $\Box$  Just clone the git repo
		- $\Box$  USF the **DEVEL** branch
			- git clone -b devel https://github.com/cnr-istivclab/vcglib.git
- $\Box$  Documentation by doxygen on the web
- $\Box$  A bunch of small samples
	- $\blacksquare$  vcglib/apps/sample

#### **Capabilities**

- VCG library feature a large number of different algorithms
- In the next slides a fast browsing of some of the most known things in the library

# **Simplification**

- $\blacksquare$  Fairly generic edge collapse simplification algorithms
- $\Box$  Probably one of the reason meshlab is famous.
- $\blacksquare$  Link conditions for topology preserving
	- $\blacksquare$  Two optimized specializations
		- ¤ Quadric error (with a few minor variants)
		- Quadric error with texture coords optimization.

# Sampling

- $\blacksquare$  A variety of algorithm for distributing points over the surface of a mesh
	- a reasonably practical and fast adaptive poisson sampling algorithm.
	- $\blacksquare$  Unbiased montecarlo
		- Useful for computing sampled integral measures over meshes

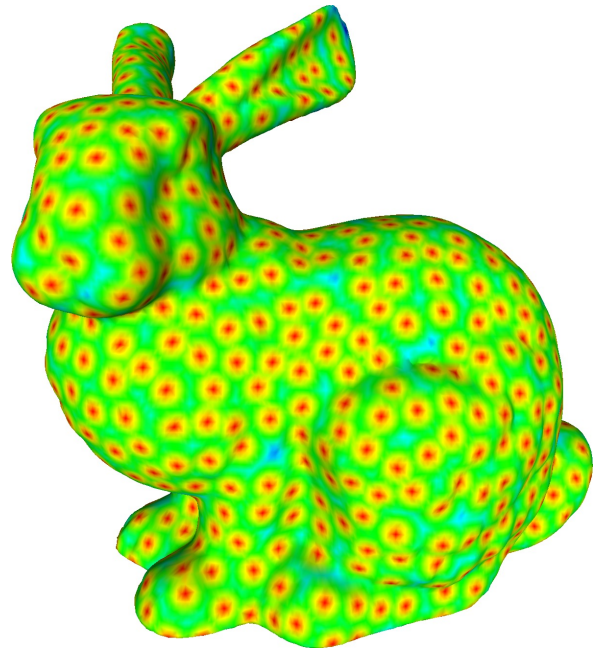

# Cleaning

- A variety of tools for correcting small annoying things
	- $\Box$  Duplicated, unreferenced mesh elements
	- $\blacksquare$  Merging of close vertices
	- $\Box$  Small hole filling
	- $\Box$  Non manifold detection and correction
		- $\Box$  Split of non manifold vertexes
		- Heuristic Deletion of isolated non manifold faces

# Color Processing

- VCG support color in various format
	- $\blacksquare$  Per vertex
	- $\blacksquare$  Per face
	- $\blacksquare$  Per wedge
	- $\Box$  As texture
- Provides tools for converting from a representation to another one.

# Measuring

- $\blacksquare$  Integral measures
	- $\blacksquare$  Volume, barycenter inertia tensor
- $\Box$  Distance between surfaces
	- $\blacksquare$  Sampled Hausdorff distance
- $\Box$  Distance and intersection between a lot of geometric elements
	- (point-triangle, triangle-triangle etc)

# Smoothing

- $\Box$  A number of sophisticated noise removal tools.
- Basic laplacian (with or without cotangent weighting)
- $\blacksquare$  Taubin smoothing
- $\blacksquare$  Two step feature preserving smoothing.
- A number of smoothing algorithms can also be applied to various attributes like color, normal, scalar field over the mesh

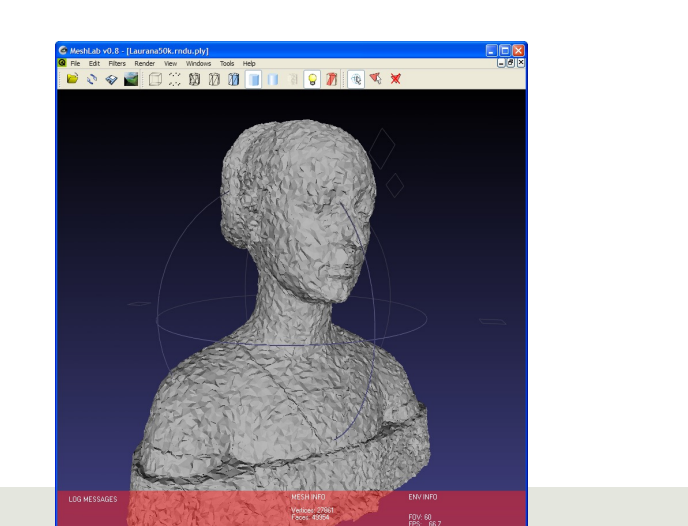

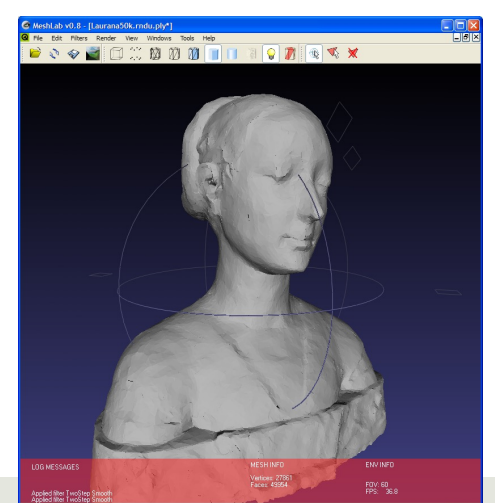

# **Texturing**

- $\blacksquare$  Support of per vertex and per wedge text coords
- $\Box$  Conversion between representations
- $\blacksquare$  Packing algorithms
- $\blacksquare$  Various texture optimization

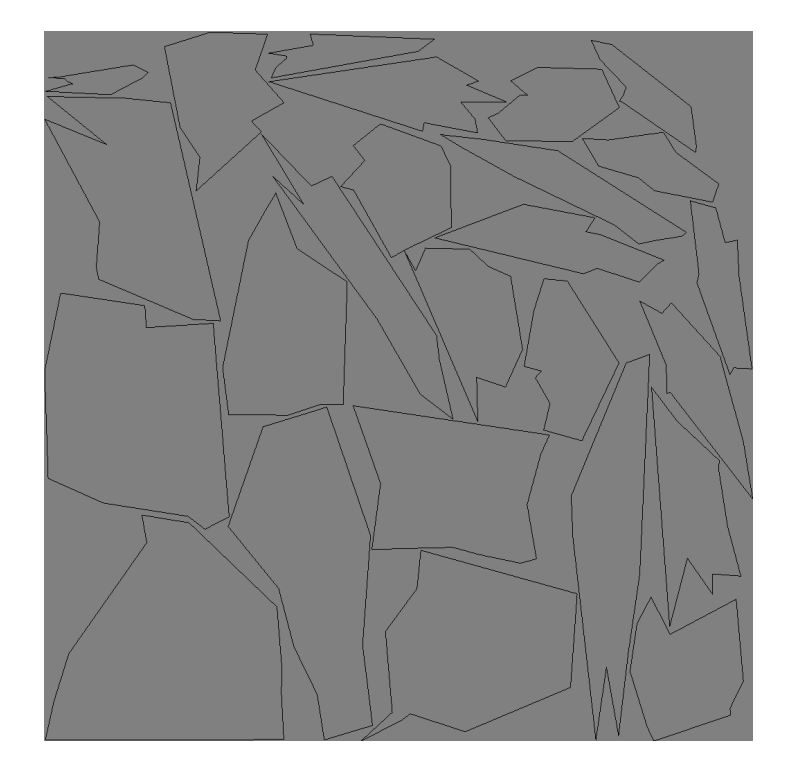

# Remeshing

- **<u><b>u**</u> Subdivision surfaces
	- $\Box$  (loop, butterfly)
	- $\blacksquare$  Generic
		- Define your own predicate to decide if an edge has to be split and where.
- $\blacksquare$  Ball Pivoting surface reconstruction
- $\blacksquare$  Clustering simplification
- $\blacksquare$  Marching cubes

# Spatial Indexing

- $\blacksquare$  Uniform Grid
	- Very good if your query points are quite near to the surface

#### **□** Kd-tree

- $\blacksquare$  Perfect for point clouds
- $\blacksquare$  Hierarchies of Bounding Volumes

### File Format

- VCGLib provides importer and exporter for several file formats:
- **□** import:
	- ¤ PLY, **STL**, **OFF**, **OBJ**, 3DS, COLLADA, PTX, V3D, PTS, APTS, XYZ, GTS, TRI, ASC, X3D, X3DV, VRML, ALN
- **□** export:
	- ¤ PLY, **STL**, **OFF**, **OBJ**, 3DS, COLLADA, VRML, DXF, GTS, U3D, IDTF, X3D
- **□** Caveat it flattens everything to a polygon soup.
	- No scene graph information is retained for the most complex formats
	- Many file formats require linking to other piece (only the bold ones are .h pure

## Basic Concepts: The Mesh

- $\blacksquare$  encode a mesh in several ways,
- the most common is three **vectors** of vertices edges and triangles.
- $\blacksquare$  The following line is an example of the definition of a VCG type of mesh:

```
class MyMesh : 
    public vcg::tri::TriMesh< 
           std::vector<MyVertex>, 
           std::vector<MyFace> , 
           std::vector<MyEdge> > {};
```
■ you need only to derive from vcg::tri::TriMesh and to provide the type of containers of the elements

# Basic Concepts: The simplexes 1

- The face, the edge and the vertex type are the crucial bits to understand in order to be able to take the best from VCG Lib.
- A vertex, an edge, a face and a tetrahedron are just a user defined (possibly empty) collection of attributes
	- ¤ For example, a vertex could (or could not contain) *position normal color* etc.
- To build a simplex class you just derive from the base simplex templated with the desired attributes:

```
class MyVertex2 : 
     public vcg::Vertex< MyUsedTypes,
                            vcg::vertex::Coord3f, 
                            vcg::vertex::Color4b, 
                            vcg::vertex::CurvatureDirf,
                            vcg::vertex::Normal3f, 
                            vcg::vertex::BitFlags >{};
```
# Basic Concepts: The simplexes 2

- Caveat first of all you have to pre-declare what are the intended names for the various pieces
- struct MyUsedTypes : public vcg::UsedTypes< vcg::Use<MyVertex> ::AsVertexType, vcg::Use<MyEdge> ::AsEdgeType, vcg::Use<MyFace> ::AsFaceType>{};
- In this way when you are declaring a vertex you alredy know what are the types involved in mixed relations like the vertex type adjacency

# Basic Concepts: Using the mesh

- Most of the stuff in the library came in the shape of static templated class;
- Most of the time you see stuff like

vcg::tri::UpdateNormal<MyMesh>::PerVertexNormalized(m);

## Example 1: trimesh\_base

- $\Box$  Basic example of minimal use
- Load a mesh and just dump some info about it
- $\blacksquare$  Note that also the mesh loading is done by mean of templated class.

# Basic Concept: Adjacency

- Vertex, Edge and triangle can store different topological info:
- The most common is the VertexRef field of the face, that store for each triangular face three ptr to its vertexes
- Other commonly used relations are
- $\blacksquare$  FF face face relation
- $\blacksquare$  VF vertex face relation

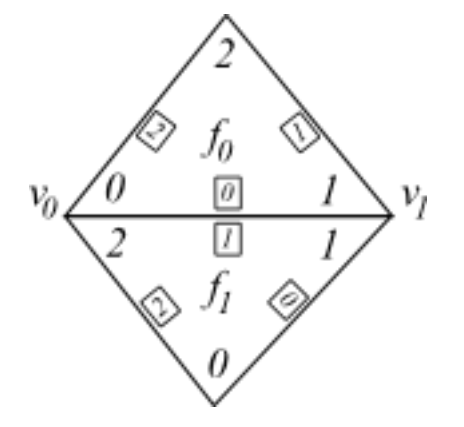

- tri::UpdateTopology<MyMesh>::FaceFace(m);
- tri::UpdateTopology<MyMesh>::VertexFace(m);

# Basic Concept: Adjacency

 $\blacksquare$  FF relation works for non manifold situations faces around an edge are ring connected

 $\blacksquare$  FF relation on boundary just point back to the face itself

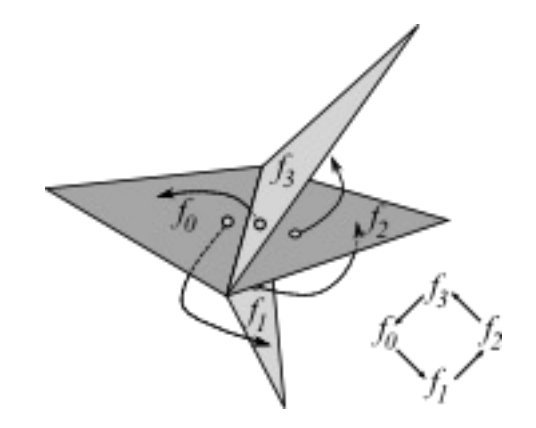

 $\blacksquare$  VF relation does not involve any dynamic allocation, the chain of face is distributed onto the involved face

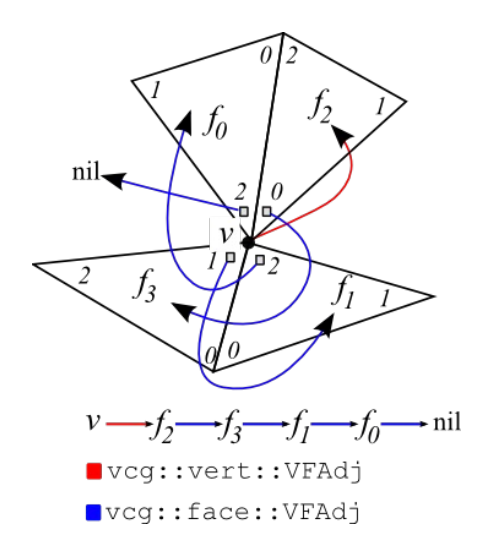

# Basic Concepts: Navigating

- **□** The Pos is the VCG Lib implementation of the Cell-Tuple and it abstracts the concept of position over a mesh
- **□** A Pos in a triangle mesh is a triple made of  $pos = (v,e,f)$
- $\blacksquare$  For manifold meshes there are flip operators that allow easy navigation on the mesh  $\blacksquare$  FlipV, FlipE, FlipF
- **□** Each flip operator, applied to a pos simply changes only the indicated element

$$
\bullet \text{ c2 = c1.FlipV}()
$$

$$
\blacksquare \text{ c0 = c1.FlipE}()
$$

 $\Box$  c3 = c0. FlipF()

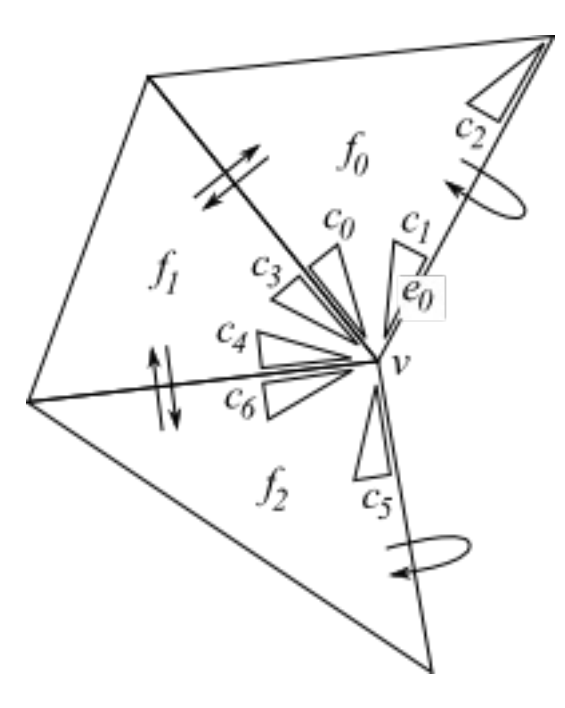

# Basic Concept: Navigating

- $\blacksquare$  There are also classical retrieval functions:
- vcg::face::VFOrderedStarFF
	- Compute the ordered set of faces adjacent to a given vertex using FF adiacency
- vcg::face::VVStarVF
- vcg::face::VFStarVF
- vcg::face::VFExtendedStarVF
- $\blacksquare$  vcg::face::EFStarFF

# Example 2: trimesh\_topology

- Note the face::FFAdj component in the face
- $\blacksquare$  Note on marking
	- Simplex can have a mark component (face::Mark) that offers O(1) unmark of the whole mesh. Implemented by mean of counters, useful to avoid the usually required O(n) clearing.
- $\blacksquare$  If your simplex has bitflags, you have also standard visiting/selection bits

### Basic Concept: Allocation

- $\blacksquare$  Simplex are kept into vectors
- **□** Relations are kept by mean of pointers
- **□** Pay attention to reallocations...
	- Always use the library functions to manage the simplex vectors

```
MyMesh::VertexIterator vi = tri::Allocator<MyMesh>::AddVertices(m,3);
 MyMesh::FaceIterator fi = tri::Allocator<MyMesh>::AddFaces(m,1);
```
# Basic Concept: De-Allocation

- $\blacksquare$  The library adopts a Lazy Deletion Strategy
	- i.e. the elements in the vector that are deleted are only flagged as deleted, but they are still there.
	- $\blacksquare$  m.vert.size() != m.VN()
	- $\blacksquare$  m.face.size() != m.FN()
- $\blacksquare$  Therefore when you scan the containers of vertices and faces you could encounter deleted elements
- You can get rid of deleted elements by explicitly calling the two garbage collecting functions:

vcg::tri::Allocator<MyMesh>::CompactFaceVector(m);

vcg::tri::Allocator<MyMesh>::CompactVertexVector(m);

### Example 3: trimesh\_allocate

#### $\blacksquare$  Note

- $\blacksquare$  How to simply build a minimal mesh from scratch
- the use of the PointerUpdater to cope with vector reallocation
- The use of explicit function to copy a mesh onto another
- **□** The pitfall of having deleted elements

# Basic Concept: Reflection

- VCG Lib provides a set of functions to implement reflection,
	- $\blacksquare$  i.e. to investigate the type of a mesh at runtime
- These functions follow the format
	- ¤ tri::Has[attribute](mesh)
	- tri::HasPerVertexNormal(m);
	- tri::HasPerFaceColor(m);
	- $\blacksquare$  etc...
- Return a boolean stating if that particular attribute is present or not
- These functions are not statically typed and need the mesh object because of optional stuff…
	- But they are statically solved if no optional stuff arise in your code

# Basic Concept: Requiring data

- Reflection is often used to check the availability of component for a given algorithm
- $\blacksquare$  For example
	- subdivision surface algorithms require FF adjacency
	- Simplification require VF adjacency and per vertex marks
	- $\Box$  Etc.
- $\blacksquare$  If something is missing an exception is raised
- $\blacksquare$  Tri::RequireFFAdjacency(mesh);
	- ¤ Raise a **missing component** exception if the FF adj is missing

#### Basic Concept: Optional Component

- **□** Simplex components imply storage
	- E.g. FF adjacency means 4 words per face.
	- $\Box$  Components are stored into the simplex type
- Most components can be done optional
	- E.g. you can control the allocation space of that component at runtime

```
class CFaceOcf : public vcg::Face< MyUsedTypesOcf,
       vcg::face::InfoOcf, vcg::face::FFAdjOcf,
       vcg::face::VertexRef, vcg::face::BitFlags,
       vcq::face::Normal3fOcf > {};
```

```
class CMeshOcf : public vcg::tri::TriMesh< 
         vcg::vertex::vector<CVertex>,
          vcg::face::vector ocf<CFaceOcf> > {};
```
#### Basic Concept: Optional Component

- $\Box$  Storage of optional component is separated
	- E.g. The data for the FF adjacency is stored in a 'parallel' vector alongside the face vector.
- $\Box$  Access is exactly the same.
- You explicitly control the allocation

assert(tri::HasFFAdjacency(cmof) == false); cmof.face.EnableFFAdjacency(); assert(tri::HasFFAdjacency(cmof) == true);

# Example4: trimesh\_optional

- Note the different definition of the type
- **□** Note the enabling of the needed components
- $\blacksquare$  Try to raise exceptions by commenting out the needed enabling

# Basic Concept: User Def Attribute

- ¤ VCG Lib provides a mechanism to associate **user-defined 'attributes'** to the simplicies and to the mesh
- $\blacksquare$  Attribute vs Components
	- **□** Components are conceptually inside the simplex
		- $\Box$  (  $\star$  vi ) . N ( ) ;
	- $\Box$  Attributes need an handle to be accessed
		- $I$  irradHandle[vi];
- To use an attribute
	- Build an handle (find or create the attribute)
	- $\Box$  Use the handle to access the data

### Basic Concept: User Def Attribute

#### $\blacksquare$  Getting a named attribute handle

```
MyMesh::PerVertexAttributeHandle<float> named hv =
   vcg::tri::Allocator<MyMesh>::GetPerVertexAttribute<float> 
        (m,std::string("Irradiance"));
```
#### **<u><b>u**</u> Using an handle

```
MyMesh::VertexIterator vi; int i = 0;
for(vi = m.vert.begin(); vi != m.vert.end(); ++vi,++i)
\{named_hv[vi] = 1.0f; // [] operator takes a iterator
named_hv[*vi] = 1.0f; // or a MyMesh::VertexType object
named hv[&*vi]= 1.0f; // or a pointer to it
named hv[i] = 1.0f; // or an integer index
}
```
## Basic Concept: *ForEach* construct

■ to traverse all the vertexes of a mesh you can simply write something like: ForEachVertex(m, [&](const VertexType &v){

```
MakeSomethingWithVertex(v);
```
});

- $\blacksquare$  There are similar constructs for edges and faces
- Main advantage, avoid verbose checking of deleted elements

```
MyMesh::VertexIterator vi; 
for(vi = m.vert.begin(); vi != m.vert.end(); ++vi,++i)
\{if('vi->ISD())\bigl\{MakeSomethingWithVertex(v);
  }
}
```
### Example5: trimesh\_attribute

- Note the creation/test/delete functions
- Note the multiple way of accessing thru handles